Unable To Delete Default Mailbox Database [Exchange](http://documents.westpecos.com/to.php?q=Unable To Delete Default Mailbox Database Exchange 2010) 2010 >[>>>CLICK](http://documents.westpecos.com/to.php?q=Unable To Delete Default Mailbox Database Exchange 2010) HERE<<<

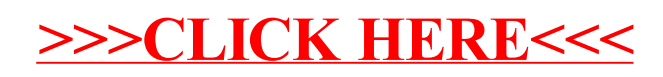